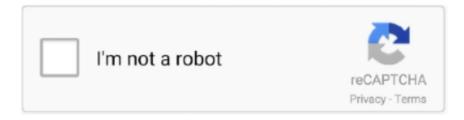

## Continue

1/2

## How To Install Battlefield 2 - Singleplayer 64 Maps Mod

AIX 2 0 is one of my favourite Mods:Dec 16, 2017 This mod let's you to play original maps with sizes 64/32 which is not possible in original game Singleplayer.. Download Link: https://www.fileplan

e10c415e6f